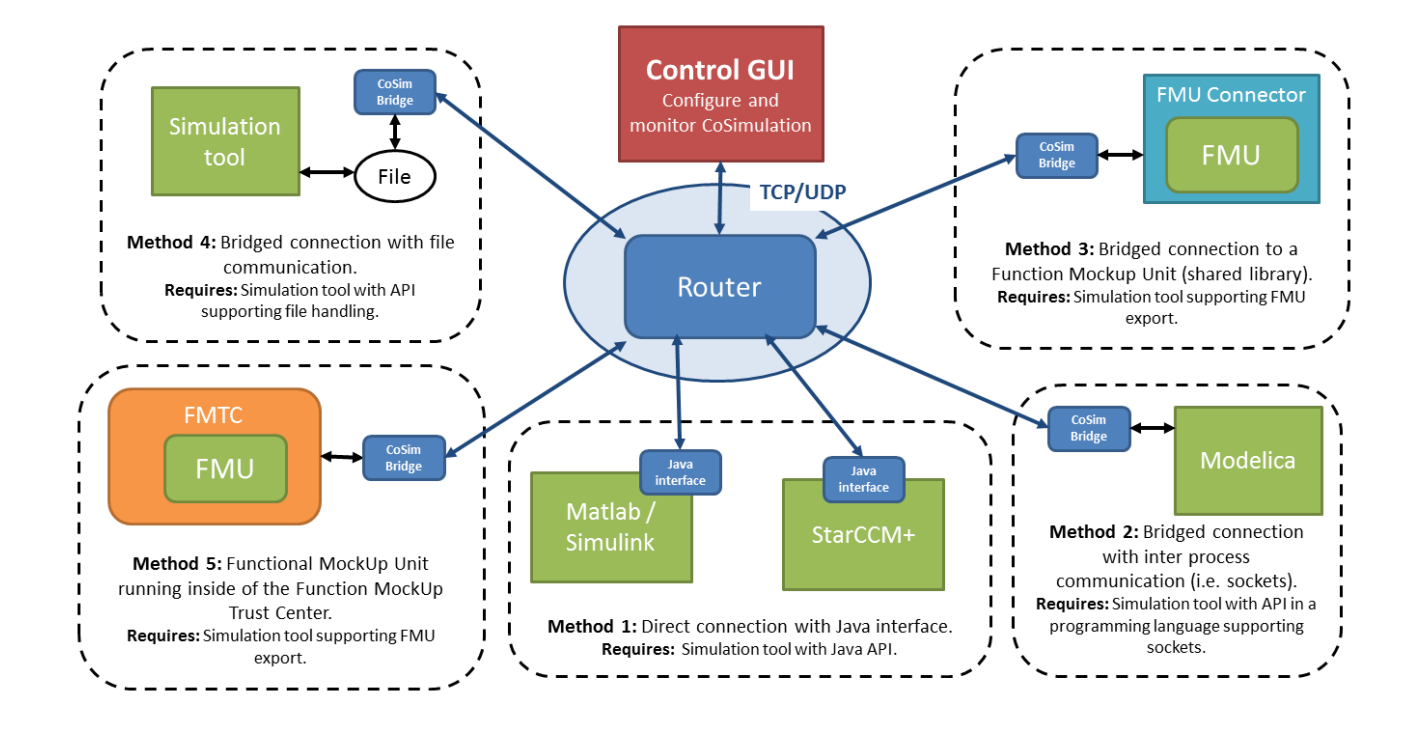

**Figure 1: Principal architecture of the TWT co-simulation framework**

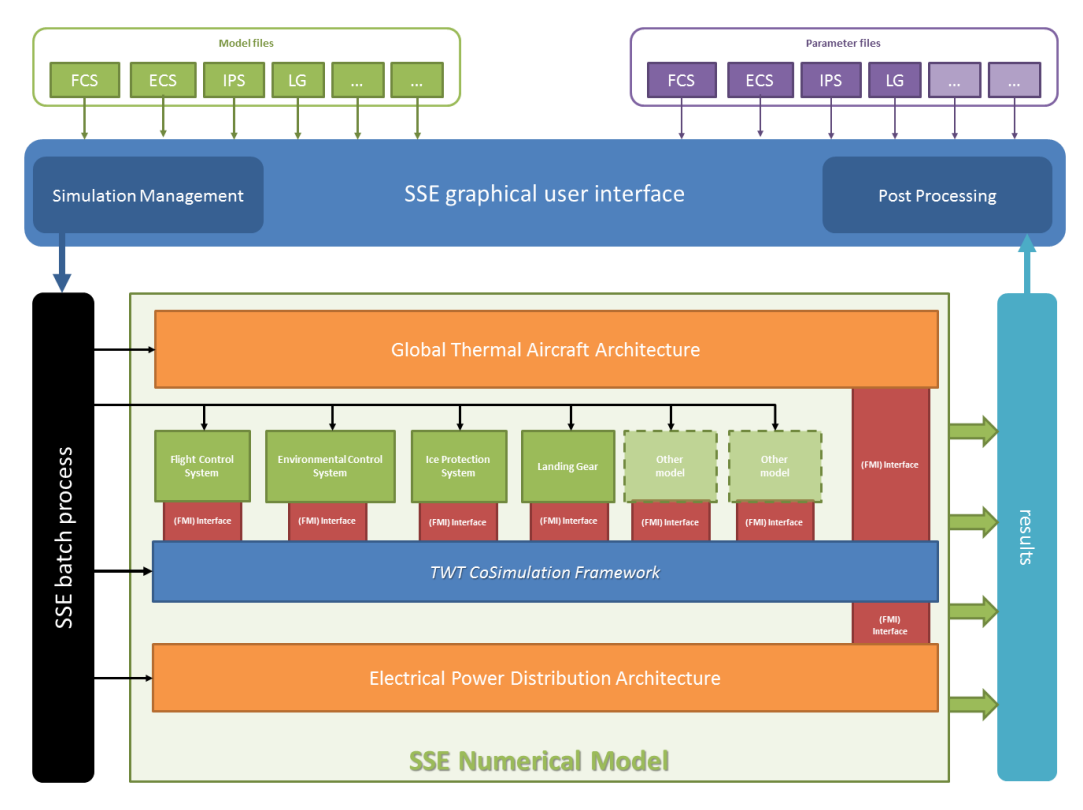

**Figure 2: Architecture of the iSSE**

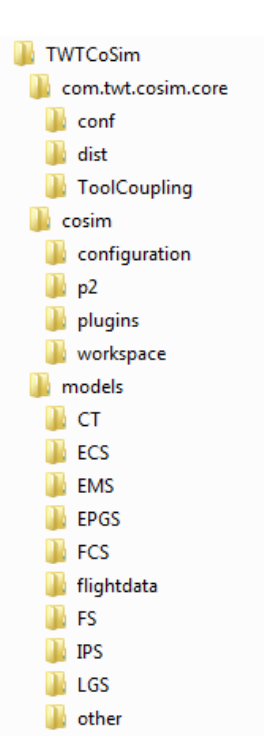

**Figure 3: Folder structure of the iSSE co-simulation**

| <b>ED</b> Control <b>ED</b> Config |                         |                                                          |                          |          |                               |                          |      |     |           |
|------------------------------------|-------------------------|----------------------------------------------------------|--------------------------|----------|-------------------------------|--------------------------|------|-----|-----------|
| Configurator                       |                         |                                                          |                          |          |                               |                          |      |     |           |
| File                               |                         |                                                          |                          |          |                               |                          |      |     |           |
| System                             | Version                 | Variant                                                  |                          | Settings | Parameter File                | Values SyncRate Host     |      |     |           |
| Flightdata                         | Default                 | $\overline{\phantom{a}}$ Simulink32: flightdata original | $\overline{\phantom{a}}$ | Edit     | Input_time_history_original.m | $\overline{\phantom{a}}$ | Edit | 0.1 | localhost |
| <b>Energy Management</b>           | Level 2 (functional)    | Dymola: ems_lvl2_toolCoupling (in ems_lvl2_toolCoupling) | $\overline{\phantom{a}}$ | Edit     | ems_lvl2_toolCoupling.mo      | $\overline{\phantom{a}}$ | Edit | 0.1 | alicante  |
| <b>Electrical Power Generation</b> | Level 2 (functional)    | $\blacktriangleright$ Simulink32: epgs $ v $ 2           | $\overline{\phantom{a}}$ | Edit     | init_functional_generator.m   | $\blacktriangledown$     | Edit | 0.1 | localhost |
| <b>Environmental Control</b>       | Level 2 (functional)    | Simulink32: ecs_lvl2                                     | $\overline{\phantom{a}}$ | Edit     | ecs_lvl2_data.m               | $\overline{\phantom{a}}$ | Edit | 0.1 | localhost |
| Cabin Thermal                      | Dummy                   | Simulink32: ct_lvl0                                      | $\overline{\phantom{a}}$ | Edit     | ct_lvl0_data.m                | $\overline{\phantom{a}}$ | Edit | 0.1 | localhost |
| <b>Ice Protection</b>              | Level 1 (architectural) | - Dymola: ips_lvl1_toolCoupling (in ips_lvl1)            | $\overline{\phantom{a}}$ | Edit     | (none)                        | $\overline{\phantom{a}}$ | Edit | 0.1 | alicante  |
| <b>Flight Control</b>              | Level 3 (behavioral)    | Dymola: FCSforSSE (in package)                           | $\overline{\phantom{a}}$ | Edit     | (none)                        | $\overline{\phantom{a}}$ | Edit | 0.1 | alicante  |
| <b>Landing Gear</b>                | Level 3 (behavioral)    | Dymola: LGSforSSE (in package)                           | $\blacktriangledown$     | Edit     | (none)                        | $\overline{\phantom{a}}$ | Edit | 0.1 | alicante  |
| Fuel                               | <b>Dummy</b>            | $\overline{\phantom{0}}$ Simulink32: fs IvI0             | $\overline{\phantom{a}}$ | Edit     | (none)                        | $\overline{\phantom{a}}$ | Edit | 0.1 | localhost |
| Other                              | <b>Default</b>          | Simulink32: otherSystems JulyPatch                       | $\mathbf{r}$             | Edit     | OTHER SYSTEMS DATA.m          | $\overline{\phantom{a}}$ | Edit | 0.1 | localhost |
|                                    |                         | Run<br>Stop Time 5848.5                                  |                          |          |                               |                          |      |     |           |
|                                    |                         |                                                          |                          |          |                               |                          |      |     |           |

**Figure 4: iSSE GUI showing an example of a co-simulation configuration**

| Co-Simulation Control                                                                                                    |                                           |              |                                                                               |                                                                                                    |          |                |                  |      | 60 PT                   |
|----------------------------------------------------------------------------------------------------|-------------------------------------------|--------------|-------------------------------------------------------------------------------|----------------------------------------------------------------------------------------------------|----------|----------------|------------------|------|-------------------------|
| <b>Simulations</b>                                                                                                    |                                           |              |                                                                               |                                                                                                    |          |                |                  |      | ☆   ☆   ▶ Ⅲ   ★   タ   丽 |
| Simulation name                                                                                                    | Router                                    | State        | <b>Address</b>                                                                | Simulation Engine                                                                                                    | Sim Time | Comm step size | Sim step size    | Rel. | Started                 |
| ips_IvII_toolCoupling                                                                                                    |                                           | READY        | VALENCIA.twt-gmbh.de/10.10.100.29:63865                                       | com.twt.cosim.core.network.impl.SocketServerImpl                                                                                                    |          | 100 ms         | $100$ ms         | 10   | $02:22:46 - 16.0.$      |
| FCSforSSE                                                                                                    |                                           | <b>READY</b> | VALENCIA.twt-gmbh.de/10.10.100.29:63877                                       | com.twt.cosim.core.network.impl.SocketServerImpl                                                                                                    |          | $100$ ms       | $100$ ms         | 1.0  | $02:22:48 - 16.0$ .     |
| $fs$ $N0$                                                                                                    |                                           | <b>READY</b> | VALENCIA.twt-ambh.de/10.10.100.29:63845                                       | com.twt.cosim.core.network.impl.MatlabSimulator                                                                                                    |          | $100$ ms       | 100 ms           | 10   | $02:23:21 - 16.0$       |
| flightdata_mav2014                                                                                                    |                                           | READY        | VALENCIA.twt-gmbh.de/10.10.100.29:63812                                       | com.twt.cosim.core.network.impl.MatlabSimulator                                                                                                    |          | 100 ms         | $100$ ms         | 10   | $02:23:06 - 16.0$       |
| LGSforSSE                                                                                                    |                                           | <b>READY</b> | VALENCIA.twt-ambh.de/10.10.100.29:63871                                       | com.twt.cosim.core.network.impl.SocketServerImpl                                                                                                    |          | $100$ ms       | $100$ $ms$       | 1.0  | $02:22:47 - 16.0$       |
| otherSystems_JulyPatch                                                                                                    |                                           | <b>READY</b> | VALENCIA.twt-ambh.de/10.10.100.29:63840                                       | com.twt.cosim.core.network.impl.MatlabSimulator                                                                                                    |          | 100 ms         | $100 \text{ ms}$ | 10   | $02:23:21 - 16.0$       |
| ems Ivi2 toolCoupling                                                                                                    |                                           | READY        | VALENCIA.twt-gmbh.de/10.10.100.29:63855                                       | com.twt.cosim.core.network.impl.SocketServerImpl                                                                                                    |          | 100 ms         | $100$ ms         | 1.0  | $02:22:35 - 16.0$       |
| ct.MB                                                                                                    |                                           | <b>READY</b> | VALENCIA.twt-gmbh.de/10.10.100.29:63833                                       | com.twt.cosim.core.network.impl.MatlabSimulator                                                                                                    |          | 100 ms         | $100$ ms         | 10   | $02:23:20 - 16.0$       |
| epas Ivi2                                                                                                    |                                           | <b>READY</b> | VALENCIA.twt-ambh.de/10.10.100.29:63819                                       | com.twt.cosim.core.network.impl.MatlabSimulator                                                                                                    |          | 100 ms         | $100$ ms         | 10   | $02:23:07 - 16.0$       |
| Master_VALENCIA-1421414506524                                                                                                    |                                           | READY        | /127.0.0.1:63756                                                              | com.twt.cosim.core.network.impl.MasterImpl                                                                                                    |          | $100$ ms       |                  | 1.0  | $02:21:46 - 16.0$       |
| ecs Ivi2                                                                                                    |                                           | <b>READY</b> | VALENCIA.twt-gmbh.de/10.10.100.29:63826                                       | com.twt.cosim.core.network.impl.MatlabSimulator                                                                                                    |          | 100 ms         | $100$ $rms$      | 10   | $02:23:17 - 16.0$ .     |
|                                                                                                    |                                           |              |                                                                               |                                                                                                    |          |                |                  |      |                         |
| $\leftarrow$                                                                                                    |                                           |              |                                                                               |                                                                                                    |          |                |                  |      |                         |
| Event Log                                                                                                    | Message Log   Visualizer   Signal Routing |              |                                                                               |                                                                                                    |          |                |                  |      | $=$ $-$                 |
|                                                                                                    |                                           |              |                                                                               |                                                                                                    |          |                |                  |      |                         |
| <b>Event Log</b>                                                                                                    |                                           |              |                                                                               |                                                                                                    |          |                |                  |      |                         |
|                                                                                                    |                                           |              |                                                                               |                                                                                                    |          |                |                  |      |                         |
|                                                                                                    | <b>Event Type</b>                         | Event        |                                                                               |                                                                                                    |          |                |                  |      |                         |
|                                                                                                    | <b>INFO</b>                               |              | All simulators have reported to be synced, simulation is ready to be started! |                                                                                                    |          |                |                  |      |                         |
|                                                                                                    | <b>INFO</b>                               |              | All simulators have reported to be synced, initiating signal name broadcast!  |                                                                                                    |          |                |                  |      |                         |
|                                                                                                    | <b>INFO</b>                               |              |                                                                               | Received new step sync confirmation from 'Master VALENCIA-1421414506524' which is: IMaster VALENCIA-1421414506524. NO DESCRIPTION. com.twt.cosim.core.network.impl.Masted                   |          |                |                  |      |                         |
|                                                                                                    | <b>INFO</b>                               |              |                                                                               | Received new step sync confirmation from 'ct IvI0' which is: [ct IvI0, NO DESCRIPTION, com.twt.cosim.core.network.impl.MatlabSimulator, 41168486, 1421414600410, 1.0, 100000000, 100        |          |                |                  |      |                         |
|                                                                                                    | <b>INFO</b>                               |              |                                                                               | Received new step sync confirmation from 'ems_lvl2_toolCoupling' which is: [ems_lvl2_toolCoupling, Forwards the Co-simulation network traffic over a socket connection and vice versa       |          |                |                  |      |                         |
| Timestamp<br>16-01-2015 - 14:26:23.734<br>16-01-2015 - 14:26:23.690<br>16-01-2015 - 14:26:23.673<br>16-01-2015 - 14:26:23.589<br>16-01-2015 - 14:26:23.508<br>16-01-2015 - 14:26:23.43                                                                          | <b>INFO</b>                               |              |                                                                               | Received new step sync confirmation from 'fs. N0' which is: [fs. WD, NO. DESCRIPTION, com.twt.cosim.core.network.impl.MatlabSimulator, 943789406, 1421414601851, 1.0, 100000000, 10         |          |                |                  |      |                         |
| 16-01-2015 - 14:26:23.429                                                                                                    | <b>INFO</b>                               |              |                                                                               | Received new step sync confirmation from 'LGSforSSE' which is: [LGSforSSE, Forwards the Co-simulation network traffic over a socket connection and vice versa, com.twt.cosim.core.net       |          |                |                  |      |                         |
|                                                                                                    | <b>INFO</b>                               |              |                                                                               | Received new step sync confirmation from 'flightdata_may2014' which is: [flightdata_may2014, NO_DESCRIPTION_com.twt.cosim.core.network.impl.MatlabSimulator. 31134366.1421414               |          |                |                  |      |                         |
|                                                                                                    | <b>INFO</b>                               |              |                                                                               | Received new step sync confirmation from 'ecs IvI2' which is lecs IvI2. NO DESCRIPTION, com.twt.cosim.core.network.impl.MatlabSimulator. 359355119. 1421414597289. 1.0. 10000000.           |          |                |                  |      |                         |
| 16-01-2015 - 14:26:23.330<br>16-01-2015 - 14:26:23.225<br>16-01-2015 - 14:26:23.129                                                                                                    | <b>INFO</b>                               |              |                                                                               | Received new step sync confirmation from 'FCSforSSE' which is: IFCSforSSE. Forwards the Co-simulation network traffic over a socket connection and vice versa, com.twt.cosim.core.net       |          |                |                  |      |                         |
| 16-01-2015 - 14:26:22 900                                                                                                    | <b>INFO</b>                               |              |                                                                               | Received new step sync confirmation from 'otherSystems_JulyPatch' which is: [otherSystems_JulyPatch, NO_DESCRIPT3ON, com.twt.cosim.core.network.impl.MatlabSimulator, 10145832              |          |                |                  |      |                         |
|                                                                                                    | <b>INFO</b>                               |              |                                                                               | Received new step information for 'Master VALENCIA-1421414506524' which is: [Master_VALENCIA-1421414506524, NO_DESCRIPTION, com.twt.cosim.core.network.impl.MasterImpl, 120                 |          |                |                  |      |                         |
| 16-01-2015 - 14:26:22.810<br>16-01-2015 - 14:26:22.698                                                                                                    | <b>INFO</b>                               |              |                                                                               | Received new step sync confirmation from 'epgs_lvl2' which is: [epgs_lvl2, NO_DESCRIPTION, com.twt.cosim.core.network.impl.MatlabSimulator, 726820967, 1421414587946, 1.0, 1000000          |          |                |                  |      |                         |
|                                                                                                    | <b>INFO</b>                               |              |                                                                               | Received new step sync confirmation from 'ips . VII_toolCoupling' which is: [ips . IvII_toolCoupling, Forwards the Co-simulation network traffic over a socket connection and vice versa, c |          |                |                  |      |                         |
|                                                                                                    | <b>RECEIVED MSG</b>                       |              |                                                                               | Simulator changed name from ecs Ivl2 to ecs Ivl2, description NO DESCRPTION, engine com.twt.cosim.core.network.impl.MatlabSimulator from address VALENCIA.twt-gmbh.de/10.10                 |          |                |                  |      |                         |
|                                                                                                    | RECEIVED MSG                              |              |                                                                               | Simulator changed name from ips_IvilL_toolCoupling to ips_IvilL_toolCoupling, description Forwards the Co-simulation network traffic over a socket connection and vice versa, engine co     |          |                |                  |      |                         |
|                                                                                                    | <b>RECEIVED MSG</b>                       |              |                                                                               | Simulator changed name from FCSforSSE to FCSforSSE, description Forwards the Co-simulation network traffic over a socket connection and vice versa., engine com.twt.cosim.core.netw         |          |                |                  |      |                         |
|                                                                                                    | RECEIVED MSG                              |              |                                                                               | Simulator changed name from FCSforSSE to FCSforSSE, description Forwards the Co-simulation network traffic over a socket connection and vice versa., engine com.twt.cosim.core.netw         |          |                |                  |      |                         |
|                                                                                                    | RECEIVED_MSG                              |              |                                                                               | Simulator changed name from FCSforSSE to FCSforSSE, description Forwards the Co-simulation network traffic over a socket connection and vice versa, engine com.twt.cosim.core.netw          |          |                |                  |      |                         |
|                                                                                                    | RECEIVED MSG                              |              |                                                                               | Simulator changed name from FCSforSSE to FCSforSSE, description Forwards the Co-simulation network traffic over a socket connection and vice versa, engine com.twt.cosim.core.netw          |          |                |                  |      |                         |
|                                                                                                    | RECEIVED MSG                              |              |                                                                               | Simulator changed name from FCSforSSE to FCSforSSE, description Forwards the Co-simulation network traffic over a socket connection and vice versa., engine com.twt.cosim.core.netw         |          |                |                  |      |                         |
| 16-01-2015 - 14:26:22 571<br>16-01-2015 - 14:24:52.84<br>16-01-2015 - 14:24:52.74<br>16-01-2015 - 14:24:52.518<br>16-01-2015 - 14:24:52 513<br>16-01-2015 - 14:24:52 504<br>16-01-2015 - 14:24:52.495<br>16-01-2015 - 14:24:52.406<br>16-01-2015 - 14:24:52.312 | RECEIVED MSG                              |              |                                                                               | Simulator changed name from FCSforSSE to FCSforSSE, description Forwards the Co-simulation network traffic over a socket connection and vice versa, engine com.twt.cosim.core.netw          |          |                |                  |      |                         |
| 16-01-2015 - 14:24:52 310                                                                                                    | RECEIVED MSG                              |              |                                                                               | Simulator changed name from FCSforSSE to FCSforSSE, description Forwards the Co-simulation network traffic over a socket connection and vice versa, engine com twt.cosim.core.netw          |          |                |                  |      |                         |

**Figure 5: Control perspective of the co-simulation GUI**

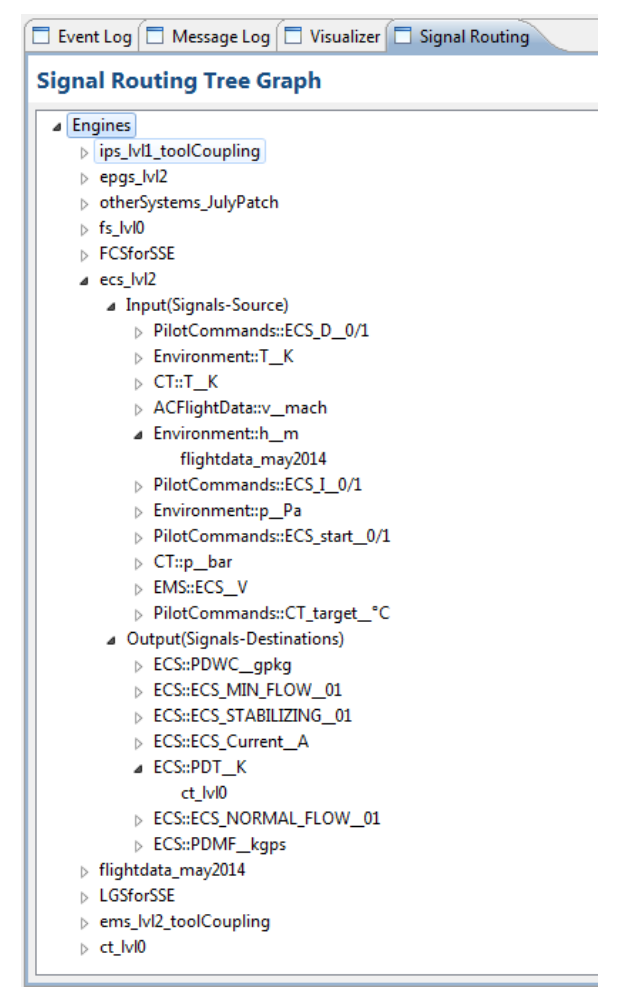

**Figure 6: Example of a Signal Routing Tree Graph**